## MobApp - Introduction à React Native

#### **Laurent Daverio, Olivier Hermant**

Centre de recherche en informatique MINES Paris, Université PSL

#### Plan

- 1. Programmation Asynchrone en JS
- 2. React Native
- $3.$  JSX
- 4. Git
- 5. Hooks
- 6. Travaux pratiques
- 7. Requêtes
- 8. Année prochaine

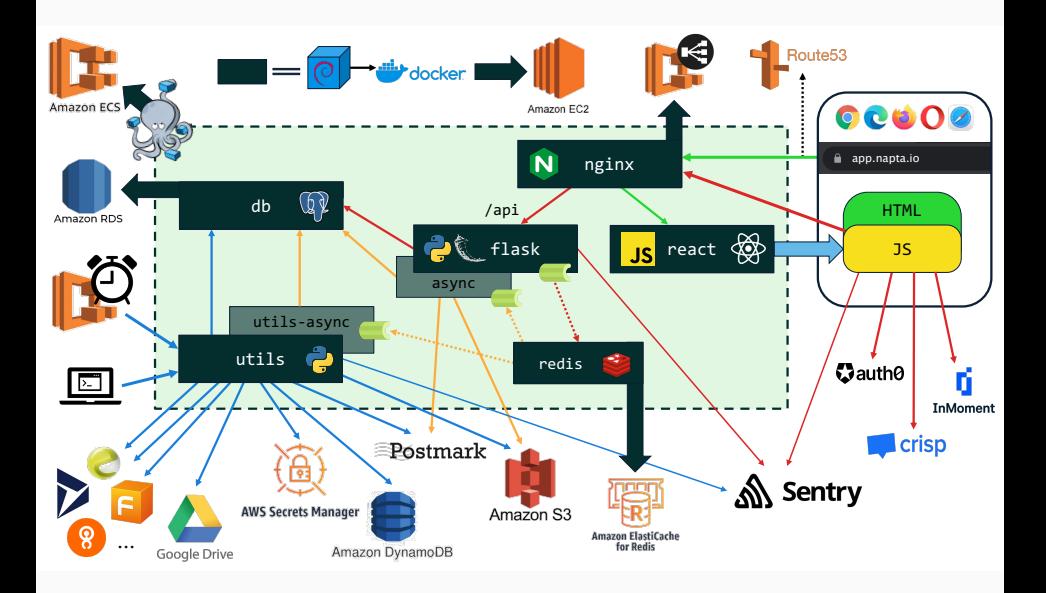

# <span id="page-3-0"></span>[1. Programmation Asynchrone en](#page-3-0) [JS](#page-3-0)

- fonction = citoyen de  $1^e$  classe = variable comme une autre
	- · comme un entier, un tableau, une chaîne de caractères, etc

- fonction = citoyen de  $1^e$  classe = variable comme une autre
	- comme un entier, un tableau, une chaîne de caractères, etc
- **Question**. Qu'est-ce qui est une fonction ?
	- 1. alert 2. alert('Hello, World !') 3.  $sin(\pi)$  4. sin 5.  $x \mapsto \sin(x)$  6. (x) => { alert(x) }

- fonction = citoyen de  $1^e$  classe = variable comme une autre
	- comme un entier, un tableau, une chaîne de caractères, etc
- **Question**. Qu'est-ce qui est une fonction ?
	- 1. alert 2. 3. 4. sin 5.  $x \mapsto \sin(x)$  6. (x) => { alert(x) }

- fonction = citoyen de  $1^e$  classe = variable comme une autre
	- comme un entier, un tableau, une chaîne de caractères, etc
- **Question**. Qu'est-ce qui est une fonction ?
	- 1. alert 2. 3. 4. sin 5.  $x \mapsto \sin(x)$  6. (x) => { alert(x) }
- fonction anonyme
	- syntaxes

function  $(x,y)$  { /\* du code \*/ }  $(x,y) \Rightarrow \{$  /\* du code \*/ }

et, sans les accolades

 $(x,y) \Rightarrow 3$ 

équivaut à  $(x,y) \Rightarrow$  {return 3}

exemples :

const f = function  $(x,y)$  { /\* du code \*/ } const  $f = (x,y,z) \Rightarrow \{ \nless x \text{ or } x \text{ or } y \text{ or } y \}$ 

- window.onload = f : exécute<mark>ra</mark> (futur) f à la f<mark>in</mark> du chargement de la page
	- crucial si f doit accéder à des éléments de la page
	- $\bullet$  f est une fonction acceptant  $1$  argument
- $\bullet$  "évidemment" window.onlad =  $f(\arg)$  est incorrect (pourquoi ?)
- DEMO
- [page\_dyn.html] du cours html/css/js
- window.onload = f : exécute<mark>ra</mark> (futur) f à la f<mark>in</mark> du chargement de la page
	- crucial si f doit accéder à des éléments de la page
	- $\bullet$  f est une fonction acceptant  $1$  argument
- $\bullet$  "évidemment" window.onlad =  $f(\arg)$  est incorrect (pourquoi ?)
- DEMO
- [page\_dyn.html] du cours html/css/js
- questions ?

## <span id="page-10-0"></span>[2. React Native](#page-10-0)

• Cahier des charges : dev mobile, front-end  $2023++$ 

- Cahier des charges : dev mobile, front-end  $2023++$
- choix "naturels" : iOS ⇒ Swift, Android ⇒ Kotlin, Java.
	- $[-]$  spécifique à une plateforme
	- [-] développement plus complexe
	- [+] contrôle total

- Cahier des charges : dev mobile, front-end  $2023++$
- choix "naturels" : iOS ⇒ Swift, Android ⇒ Kotlin, Java.
	- $[-]$  spécifique à une plateforme
	- $[-]$  développement plus complexe
	- $\lceil + \rceil$  contrôle total
- React Native
	- $[--]$  modèle de programmation = logique & style
		- [+] plus facile d'accès
		- [+] programmation Web en "react" similaire
		- [-] liberté, contrôle
		- [-] couches empilées  $\Rightarrow$  +ressources (cf. VM, vrai autres choix)
		- $[+]$  bien sur un CV (césure)
	- $[--]$  à la mode
		- [+] support, documentation, etc.

- Cahier des charges : dev mobile, front-end  $2023++$
- choix "naturels" : iOS ⇒ Swift, Android ⇒ Kotlin, Java.
	- $[-]$  spécifique à une plateforme
	- $[-]$  développement plus complexe
	- [+] contrôle total
- React Native
	- $[--]$  modèle de programmation = logique & style
		- [+] plus facile d'accès
		- [+] programmation Web en "react" similaire
		- [-] liberté, contrôle
		- [-] couches empilées  $\Rightarrow$  +ressources (cf. VM, vrai autres choix)
		- $[+]$  bien sur un CV (césure)
	- $[--]$  à la mode
		- [+] support, documentation, etc.
- · le front-end évolue très rapidement. Concurrence ?
	- · Flutter, Ionic, votre techno préférée
	- $\bullet\,$  tout ce qui est déjà passé de mode (ou que je ne connais pas)

## <span id="page-15-0"></span>3. JSX

- tout est dans le titre : javascript, balises XML au milieu
- JS : pour la logique
- balises XML : pas du HTML (mais y ressemble)
	- **composants React Native**
	- servent au rendu
	- liées aux composants graphiques (et composants natifs) de l'appareil mobile
- **·** possibilité de créer ses propres balises
	- **e** en développant ses propres fonctions
	- qui retournent un rendu
- installation de la stack technique (pour Android) : VM
	- autres architectures (M1) : voir Laurent et/ou ordinateurs de prêt (audiovisuel).
- installation de la stack technique (pour Android) : VM
	- autres architectures (M1) : voir Laurent et/ou ordinateurs de prêt (audiovisuel).
- créer son projet, git clone proprement : cf. TP
- Deux styles de programmation en React Native
	- varec des classes (< 2019)
	- avec des fonctions (notre choix)
- installation de la stack technique (pour Android) : VM
	- autres architectures (M1) : voir Laurent et/ou ordinateurs de prêt (audiovisuel).
- créer son projet, git clone proprement : cf. TP
- Deux styles de programmation en React Native
	- varec des classes (< 2019)
	- avec des fonctions (notre choix)
- demo time !

git clone https://gitlab.cri.ensmp.fr/hermant/kivappa

- Node.js : plateforme logicielle en JS
- npm : gestionnaire de paquets (node package manager)
	- $\bullet$  installation de librairies/paquets développés pour Node.js
	- et les paquets requis par ces paquets, etc (les dépendances).
	- **•** ces dépendances sont (automatiquement) listées dans les fichiers package.json et package-lock.json
		- **•** ne pas éditer ces fichiers à la main
- npx : exécute un paquet Node.js (node package execute)
	- react-native est l'un de ces paquets
	- lil peut recevoir différentes *commandes* (start, run-android)

Mode d'emploi :

- 1. fork, cloner et installer son projet (ou le créer)
- 2. connecter la tablette
- 3. démarrer le packager de React Native (npx react-native start)
- 4. construire le projet et le lancer (npx react-native run-android)

Tout se passe dans le fichier App. js:

- imports
- export du composant principal de la page,
- KivAppA : la fonction de rendu
	- retourne les composantes RN qui doivent être affichés
	- · balises XML, avec propriétés
- [tag 01-hello]

Fonction sans arguments :

- $\bullet$  écrire une fonction qui retourne le composant <Text>
- appeler cette fonction "par le composant homonyme"
- [tag 02-hello]

Fonction avec arguments :

- $\bullet$  donnés dans les attributs de la balise XML
- un seul argument, props
- contiendra tous les attributs
- [tag 03-hello]

NB :

- entre { accolades } , le code JS,
- entre { accolades } , dans du code JS, un objet en ligne,
- conséquence : parfois deux paires d'accolades

## <span id="page-23-0"></span>[4. Git](#page-23-0)

#### User Story

En tant que développeur, je programme un composant RN, et je le partage avec mon groupe (et le prof).

- <gitlab.cri.minesparis.psl.eu>
- contiendra votre projet
- utilise le système de versionnement git
	- principe local–distant
- illustration :

<https://illustrated-git.readthedocs.io/en/latest/#working-with-remote-repositories>

### Git aujourd'hui

- $\bullet$  un "repository" pour votre TP front-end, cloné d'un point de départ fourni par nous
- vous ˆetes seul contributeur (plus simple)
- processus :
	- 1. développer une fonctionnalité
	- 2. git add, puis git commit (local), puis git push ( $\rightarrow$ distant)
- **·** possibilité de collaborer avec soi-même

#### User Story 2

En tant que développeur, je développe sur 3 ordinateurs différents.

git pull pour m`aj du repository local par rapport au distant.

## <span id="page-26-0"></span>[5. Hooks](#page-26-0)

### Ajouter un bouton : le hook d'état

#### User Story 3

En tant que'utilisateur, je clique sur le bouton, une variable s'incrémente et s'affiche.

- ajouter le composant <Button>, attribut onPress
- solution "naïve" ne fonctionne pas
- RN demande un callback (fonction asynchrone) pour onPress
	- ne marche toujours pas : modifications non prises en compte par le modèle RN

### Ajouter un bouton : le hook d'état

#### User Story 3

En tant que'utilisateur, je clique sur le bouton, une variable s'incrémente et s'affiche

- ajouter le composant <Button>, attribut onPress
- solution "naïve" ne fonctionne pas
- RN demande un callback (fonction asynchrone) pour onPress
	- ne marche toujours pas : modifications non prises en compte par le modèle RN
- utiliser le hook (≈ feature RN) d'état
- changer la valeur avec setCompteur le re-rendu est automatisé
	- merci le framework RN (cf. semaine prochaine) et les hook d'´etat
	- [tag 04-button-incr]

### Ajouter un bouton : le hook d'état

#### User Story 3

En tant que'utilisateur, je clique sur le bouton, une variable s'incrémente et s'affiche

- ajouter le composant <Button>, attribut onPress
- solution "naïve" ne fonctionne pas
- RN demande un callback (fonction asynchrone) pour onPress
	- ne marche toujours pas : modifications non prises en compte par le modèle RN
- utiliser le hook (≈ feature RN) d'état
- changer la valeur avec setCompteur le re-rendu est automatisé
	- merci le framework RN (cf. semaine prochaine) et les hook d'´etat
	- [tag 04-button-incr]
- on peut passer les fonctions de modification en tant

## <span id="page-30-0"></span>[6. Travaux pratiques](#page-30-0)

## <span id="page-31-0"></span>7. Requêtes

- utiliser fetch
- $\bullet$  états pour passer les informations pertinentes
- · callbacks pour la mise à jour
- et des jolis composants RN
- DEMO ([branche devel])
- revue de code

## <span id="page-33-0"></span>8. Année prochaine

### Cours Front-End en 2023

- $\bullet$  le 07/01/2023 : récapitulatif RN (états & fetch), formulaires propres, effets
- le  $13/01/2023$ 
	- · le modèle RN expliqué,
	- authentification/login.
- $\bullet$  le 23/01/2023 : à la demande.

### Cours Front-End en 2023

- $\bullet$  le 07/01/2023 : récapitulatif RN (états & fetch), formulaires propres, effets
- le  $13/01/2023$ 
	- · le modèle RN expliqué,
	- authentification/login.
- $\bullet$  le 23/01/2023 : à la demande.
- conséquence:

NE PAS DÉVELOPPER CES FONCTIONALITÉS (authentification, login, droits) dans votre front-end

autre conséquence : le TP et RN seront légèrement "magiques" aujourd'hui